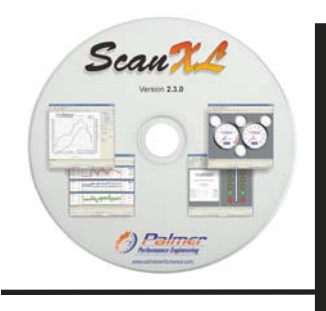

Scaudh

ScanXL is an advanced diagnostic software package for use exclusively with the ElmScan 5 series of OBD-II compliant scan tools. This feature-packed software will meet the needs of the professional mechanic and automotive enthusiast alike.

### **DIAGNOSTICS**

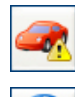

**Trouble Codes** allows the user to read and clear diagnostic trouble codes from the engine ECU.

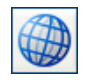

**Data View** can be configured using **PID Config** to display custom view of sensors and data.

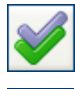

 $= 1/3$ 

**Freeze Frame Data** retrieves the stored "snapshot" of engine parameters when the ECU stores a trouble code.

**Oxygen Sensors** displays the sensor locations, voltage thresholds and switch times.

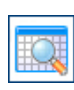

**Monitor Status** shows the status of continuous and non-continuous ECU tests (used as a prerequisite for emissions testing in many states).

**Alerts** can be set to indicate when a sensor value has reached a user defined value.

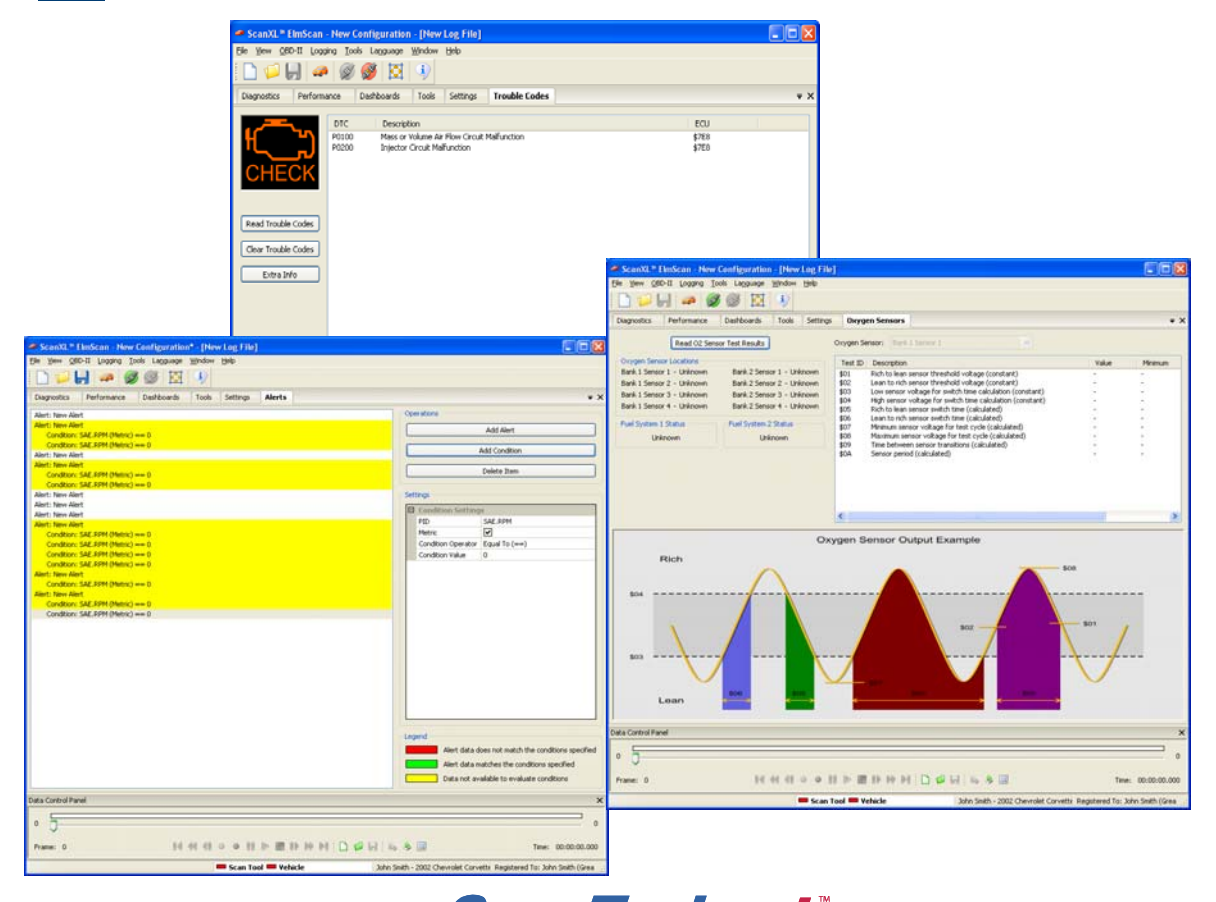

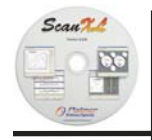

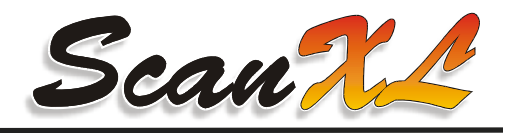

# **PERFORMANCE**

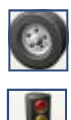

**Dyno** is used to measure vehicle torque and horse power (manual transmission only).

**Drag Strip** is used to measure vehicle acceleration and top speed.

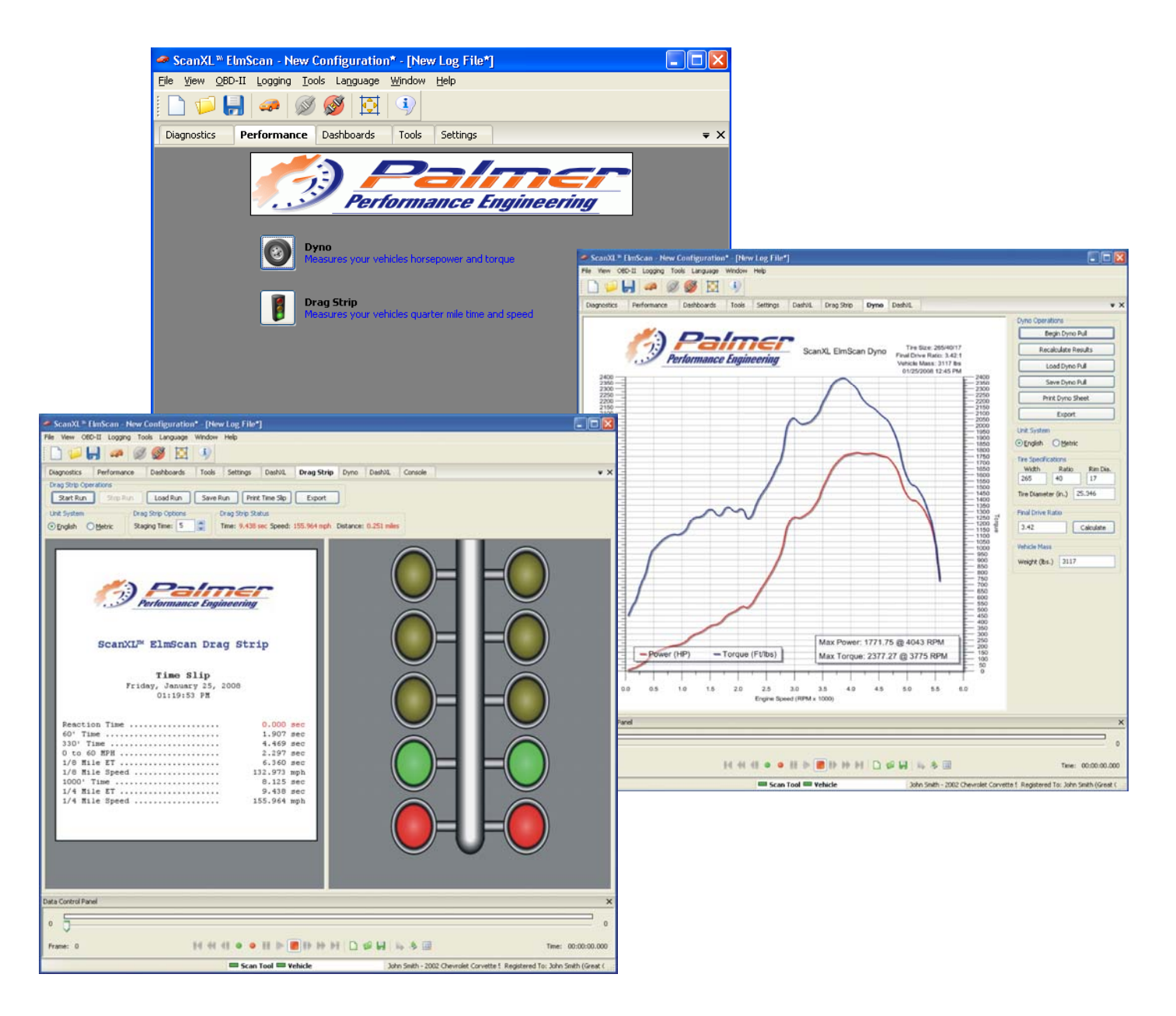

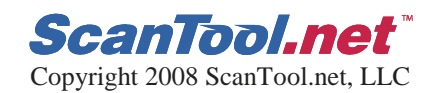

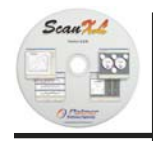

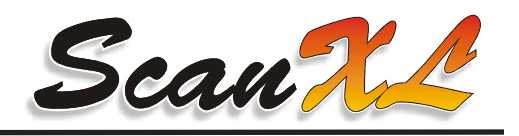

# **DASHBOARDS**

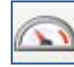

**Gauges** displays virtual gauge sets.

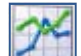

**Graphs** displays graphs of sensor values.

**Tables & Maps** creates three-dimensional maps of sensor data.

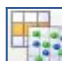

**DashXL** creates a new DashXL gauges tab.

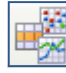

**Classic Dashboard** creates a new classic dashboard tab.

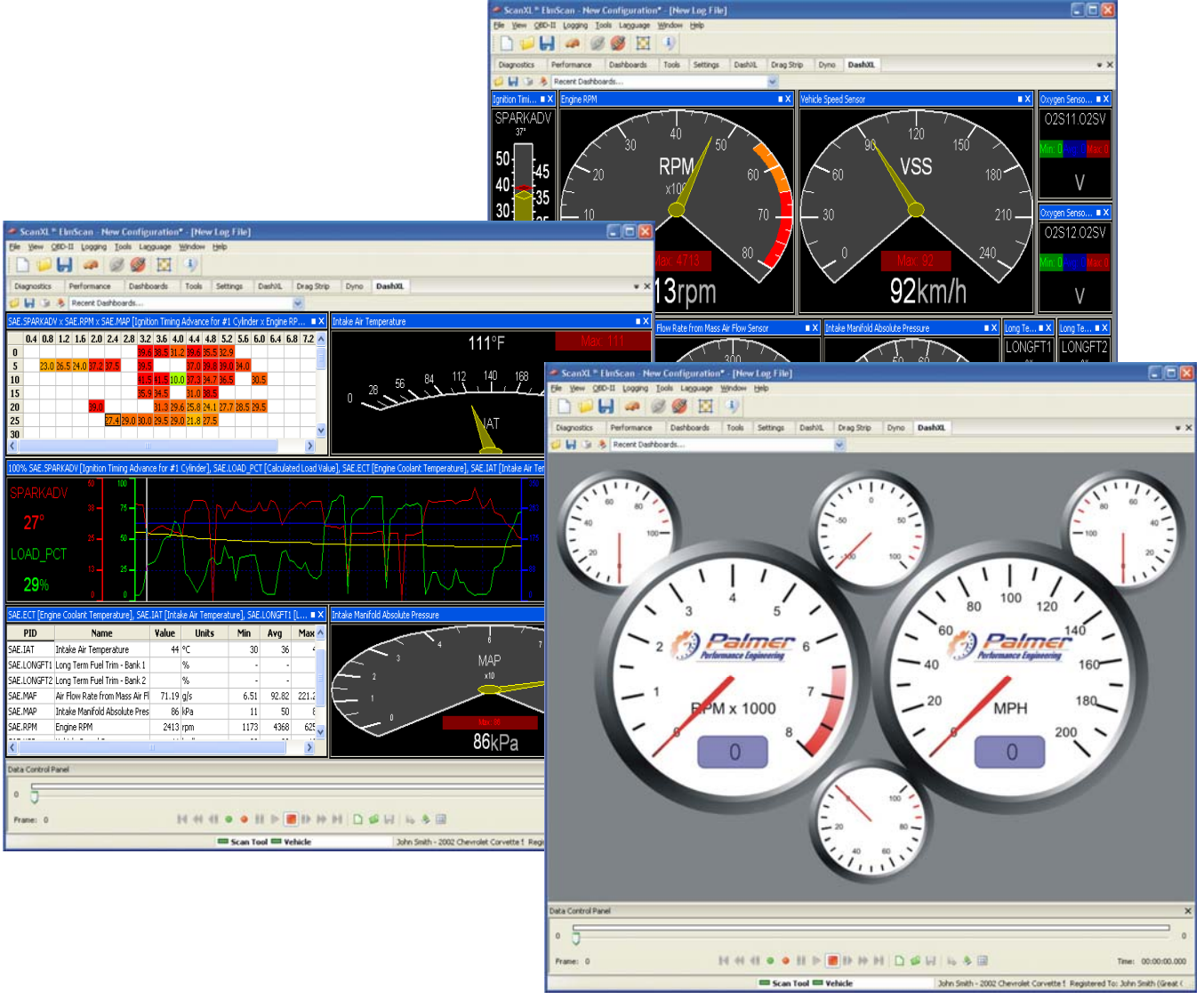

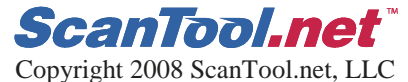

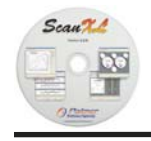

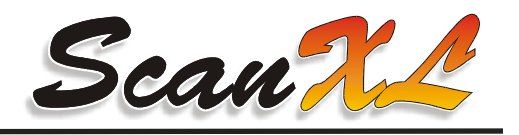

# **TOOLS**

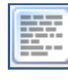

**Console** shows a status and error log helpful for software troubleshooting.

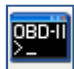

**OBD-II Terminal** provides command-line access to the scan tool for troubleshooting connection issues.

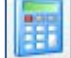

**Calculator** displays a basic scientific calculator.

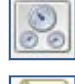

**Dashboard Editor** allows for customizing existing dashboard parameters.

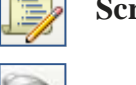

Script Editor is used to automate ScanXL functions and create new useful features.

**Plugin Manager** adds software extensions that expand ScanXL's capabilities.

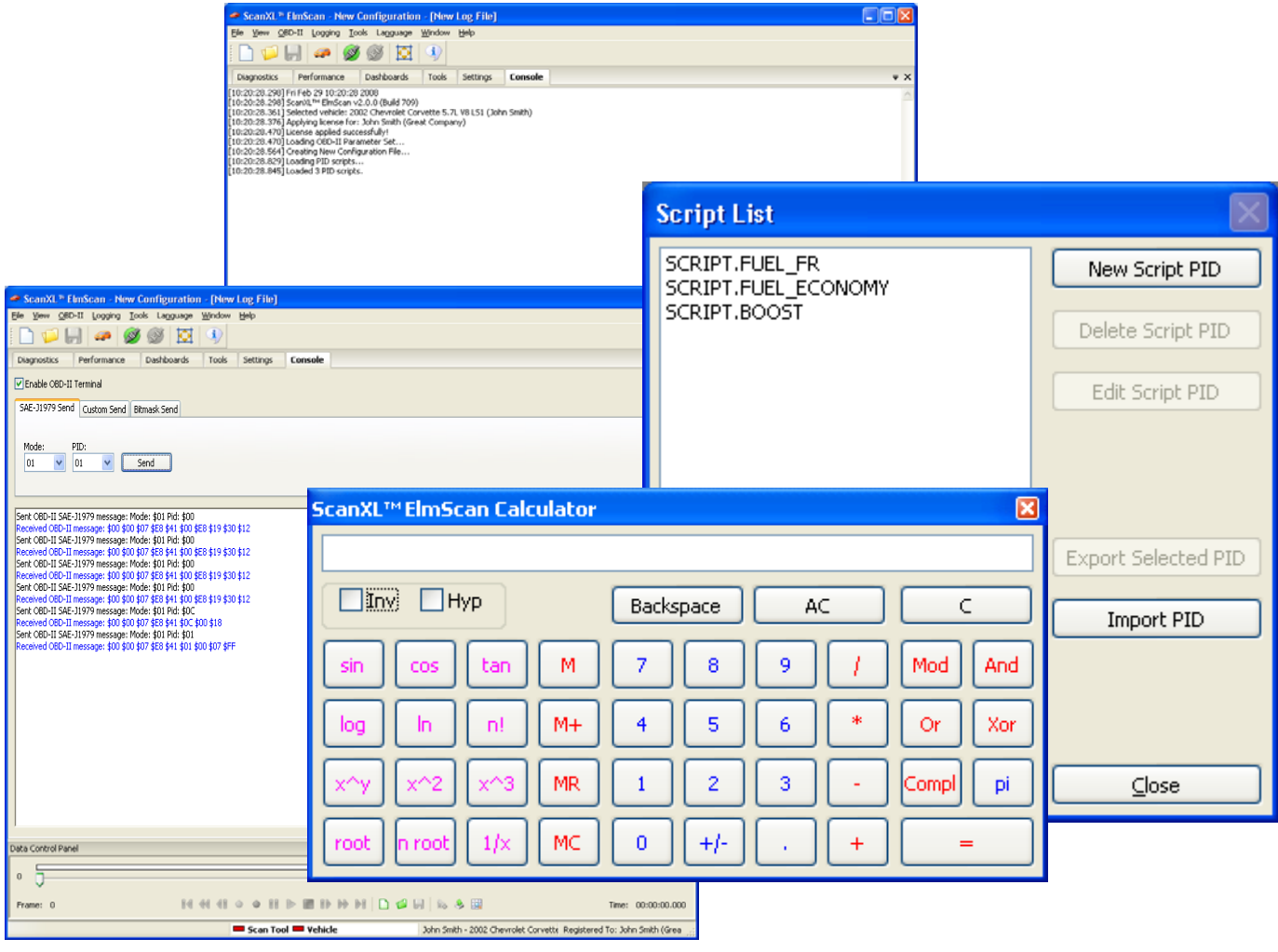

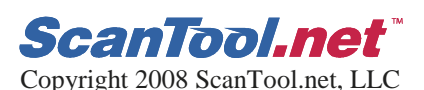

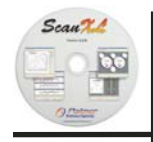

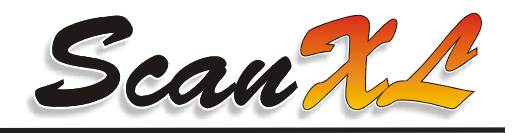

### **SETTINGS**

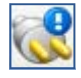

**OBD-II Settings** allows the user to select COM port and OBDII connection settings.

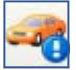

**Vehicle Info** stores extended information about the currently selected vehicle.

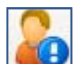

**Owner Info** stores extended information about the currently selected vehicle owner.

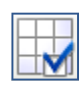

**PID Config** is used to select which sensors and data are active under **Data View**, **Alerts**, **Gauges**, **Graphs** and **Tables & Maps**.

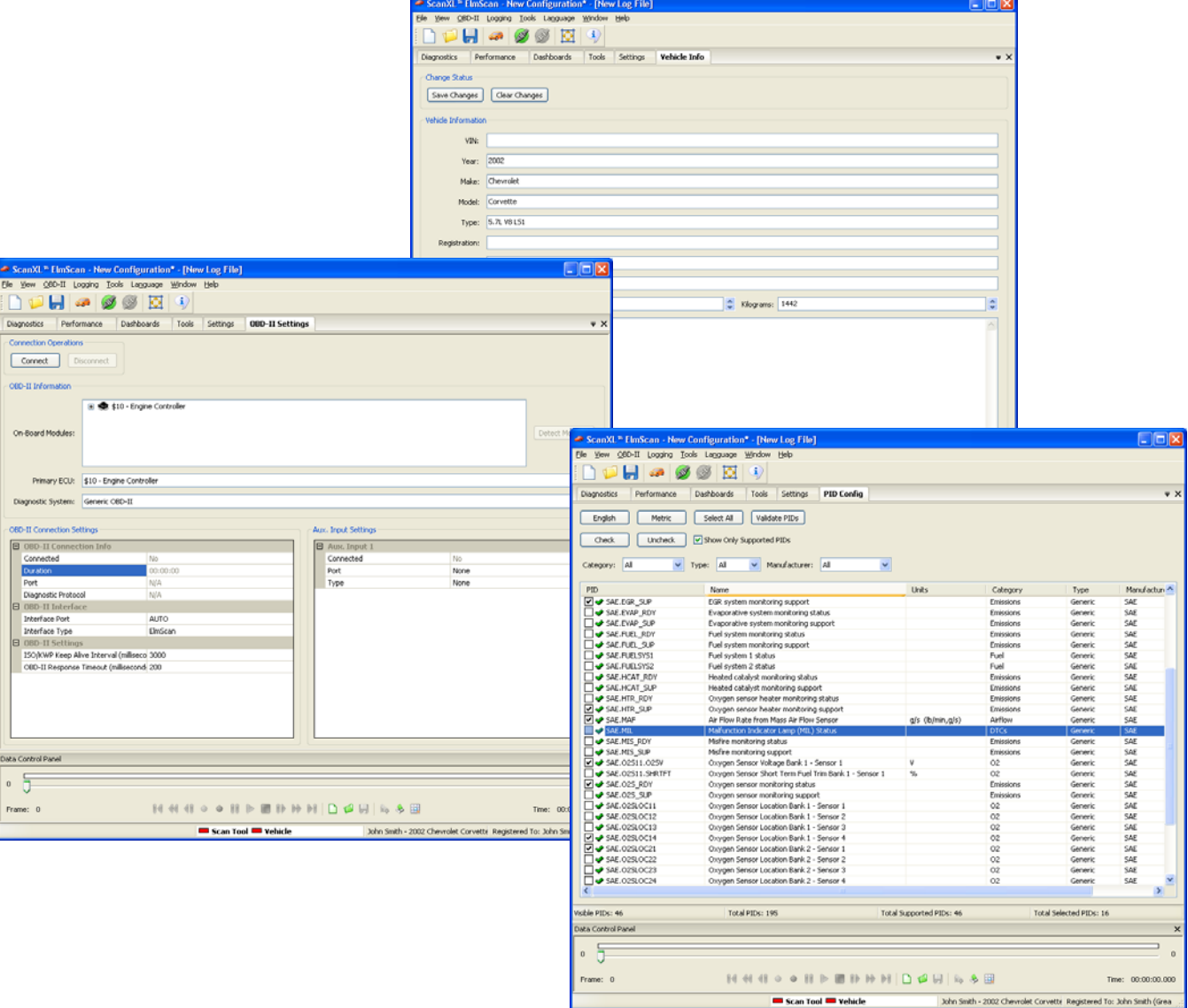

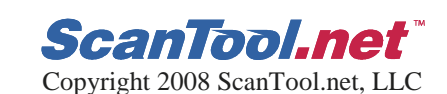

 $\blacksquare$  Scan Tool  $\blacksquare$  Vehicle